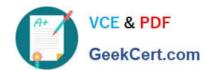

# C\_HANADEV\_17<sup>Q&As</sup>

SAP Certified Development Associate - SAP HANA 2.0 SPS05

# Pass SAP C\_HANADEV\_17 Exam with 100% Guarantee

Free Download Real Questions & Answers PDF and VCE file from:

https://www.geekcert.com/c hanadev 17.html

100% Passing Guarantee 100% Money Back Assurance

Following Questions and Answers are all new published by SAP Official Exam Center

- Instant Download After Purchase
- 100% Money Back Guarantee
- 365 Days Free Update
- 800,000+ Satisfied Customers

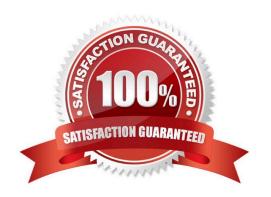

### https://www.geekcert.com/c\_hanadev\_17.html 2024 Latest geekcert C\_HANADEV\_17 PDF and VCE dumps Download

#### **QUESTION 1**

Which parameter do you adapt to change the file that is initially delivered by an HTML5 module? Please choose the correct answer.

- A. Service\_url parameter of the mta.xml file
- B. Start parameter of the package.json file
- C. Runners parameter of the projectjson file
- D. Welcome file parameter of the xs-app.json file

Correct Answer: D

#### **QUESTION 2**

You must debug an existing SQLScript procedure in SAP HANA extended application services, advanced model (XS advanced). What is the valid sequence to debug the procedure?

- A. 1 Select the SQLScript procedure in the project explorer, p. 2 Open the SQLScript console. 3 Set the breakpoint in the code of your SQL procedure. 4 Generate the call to the SQL procedure and execute it.
- B. 1 Select the SQLScript procedure in the database explorer, p. 2 Set the debugger privilege. 3 Set the external breakpoint in the code of your SQL procedure. 4 Run the ABAP program where the SQL procedure is called in debugging mode.
- C. 1 Select the ABAP program where the SQLScript procedure is called in the project explorer. p. 2 Set the external debugger privilege. 3 Set the external breakpoint in the code of your ABAP program.
- 4 Run the ABAP program in debugging mode.
- D. 1 Select the SQLScript procedure in the database explorer. / pv 2 Specify the SQLScript debugger settings in the SQL Debugger. 3 Set the breakpoint in the code of your stored procedure. 4 Generate the call to the SQL procedure and execute it.

Correct Answer: D

#### **QUESTION 3**

You need to edit a database procedure. You are concerned that the version of the database procedure file you have in your local Git repository may not be synchronized with the latest version in the remote Git repository, but at this time, you do NOT want to sync the file. You only want to see the commits applied to the file in the remote repository. Which command must you use?

- A. Git stash
- B. Git fetch

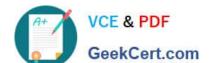

## https://www.geekcert.com/c\_hanadev\_17.html 2024 Latest geekcert C\_HANADEV\_17 PDF and VCE dumps Download

C. Git merge

D. Git pull

Correct Answer: A

#### **QUESTION 4**

You work on a multi-target application that uses the SAP HANA Deployment Infrastructure (HDI). Which operations can you perform in the SAP Web IDE for SAP HANA? There are 2 correct answers to this question.

- A. Create objects in the SAP HANA repository.
- B. Choose the supported SAP HANA versions.
- C. Configure the artifact namespaces.
- D. Deploy HTML5 modules to the SAP HANA database.

Correct Answer: AD

#### **QUESTION 5**

You create an SAP HANA extended application services, advanced model (XS advanced) multi-target application using the SAP Web IDE for SAP HANA.

Which files can be generated automatically by the wizard when you create the SAP HANA database (HDB) module?

Note: There are 2 correct answers to this question.

- A. hdiconfig
- B. package.json
- C. hdinamespace
- D. server.js

Correct Answer: AC

C HANADEV 17 VCE Dumps C HANADEV 17 Exam

Questions

C HANADEV 17
Braindumps